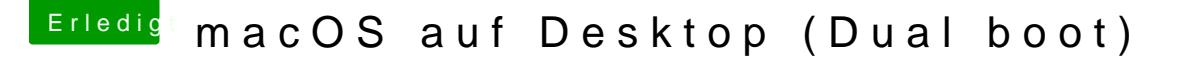

Beitrag von deleted000 vom 3. August 2019, 19:43

## [derHack](https://www.hackintosh-forum.de/user/3145-derhackfan/)fan

aktuell nichts da ich erstmal im Urlaub bin

Habe aber alles soweit zum laufen gebracht. Mein einziges Prob Systemstarts oft die Fehlermeldung couldn't allocate runtime area bekom ich damit nicht alleine. Möglichkeiten das zu fixen findet man hier ja